# **Computer Science 3 - 2008**

# **Programming Language Translation**

# **Practical for Week 22, beginning 22 September 2008 - Solutions**

This tutorial/practical was not always well done. Many people could "guess" the answers, but could not or did not justify their conclusions. **If set in exams, in these sorts of questions it is important to do so.**

As usual, you can find a "solution kit" as PRAC22A.ZIP or PRAC22AC.ZIP if you wish to experiment further.

#### **Task 1 - Meet the family**

Consider the following grammar:

```
COMPILER Home
IGNORE CHR(0) .. CHR(31)
PRODUCTIONS
  Home
  Home = Family { Pets } [ Vehicle ] "house" .
  Pets = "dog" [ "cat" ] | "cat" .
  Vehicle
  Vehicle = ( "scooter" | "bicycle" ) "fourbyfour" .
  Family = Parents { Children } .
  Parents = [ "Dad" ] [ "Mom" ] | "Mom" "Dad" .
  Child = "Helen" | "Margaret" | "Alice" | "Robyn" | "Cathy"
                \blacksquare , we are the following the following the following \blacksquare . The following the following state \blacksquareEND Home.
```
Analyse this grammar in detail.

The first point to be made is that this is not a reduced grammar. The non-terminal Child is unreachable, and there is no way that the non-terminal Children can be derived to anything, let alone to terminals. Presumably what was meant was

```
IGNORE CHR(0) .. CHR(31)
PRODUCTIONS
  Home = Family { Pets } [ Vehicle ] "house" .<br>Pets = "dog" [ "cat" ] | "cat" .
  Pets
  Pets = "dog" [ "cat" ] | "cat" .
  Vehicle = ( "scooter" | "bicycle" ) "fourbyfour" .
  Family = Parents { Child } .
  Parents = [ "Dad" ] [ "Mom" ] | "Mom" "Dad" .
  Child = "Helen" | "Margaret" | "Alice" | "Robyn" | "Cathy"
              | "Janet" | "Anne" | "Ntombizodwa" | "Ntombizanele" .
END Home.
```
If we introduce extra non-terminals to eliminate the  $\lceil \cdot \rceil$  and  $\lceil \cdot \rceil$  metabrackets we might get:

```
COMPILER Home
IGNORE CHR(0) .. CHR(31)
PRODUCTIONS
             = Family AllPets Vehicle "house"
 Home
  AllPets = Pets AllPets | .
  Pets = "dog" OptionalCat | "cat" .
  \blacksquareVehicle = TwoWheeled "fourbyfour" | .
 TwoWheeled = "scooter" | "bicycle" .
  Family = Parents Children .
 Children
  Children = Child Children | .
 Parents = OptionalDad OptionalMom | "Mom" "Dad".
 OptionalDad = "Dad" | .
 OptionalMom = "Mom" | .
                Child = "Helen" | "Margaret" | "Alice" | "Robyn" | "Cathy"
 Child
               | "Janet" | "Anne" | "Ntombizodwa" | "Ntombizanele" .
```
It should be pretty apparent that the productions for Home and Family cause no problems (no alternatives appear in their right hand sides), nor do the productions for Pets, TwoWheeled and Child (they are not nullable, and the alternatives begin with clearly distinct terminals).

The production for Parents needs closer scrutiny.

```
FIRST(Parents_1) = FIRST(OptionalDad) U FIRST(OptionalMom) = { "Dad", "Mom" }
(because OptionalDad is nullable)
FIRST(Parents 2) = { "Mom" }
```
so Rule 1 is broken, and the grammar is not LL(1) compliant.

We can check Rule 2, as there are several productions that have alternatives, one of which is nullable. These are the productions for AllPets, OptionalCat, Vehicle, Children, Parents, OptionalDad and OptionalMom (yes, Sylvia, real grammars often have lots of exciting complications).

This means that we must look at

FIRST(AllPets) and FOLLOW(AllPets) FIRST(OptionalCat) and FOLLOW(OptionalCat) FIRST(Vehicle) and FOLLOW(Vehicle) etc.

The results follow

```
FIRST(AllPets) = { "dog", "cat" }
FOLLOW(AllPets) = { "house", "scooter", "bike" }
FIRST(OptionalCat) = { "cat" }
FOLLOW(OptionalCat) = { "dog", "cat", "house", "scooter", "bike" }
```
(so Rule 2 is broken here, perhaps surprisingly)

```
FIRST(Vehicle) = C "scooter", "bicycle" }<br>FOLLOW(Vehicle) = C "house" }
                          = { "house" }
FIRST(Children) = { "Helen", "Margaret", "Alice" .... "Ntombizanele" }
FOLLOW(Children) = { "dog", "cat", "house", "scooter", "bike" }
FIRST(Parents) = { "Mom", "Dad" }
Following \mathbf{H} = \mathbf{M} . The matrix \mathbf{H}"dog", "cat", "house", "scooter", "bike" }
FIRST(OptionalDad) = { "Dad" }
FOLLOW(OptionalDad) = { "Mom, "Helen", "Margaret", "Alice" .... "Ntombizanele",
                                 "dog", "cat", "house", "scooter", "bike" }
\mathbb{F}_q , \mathbb{F}_q and \mathbb{F}_q and \mathbb{F}_q and \mathbb{F}_q and \mathbb{F}_q and \mathbb{F}_q and \mathbb{F}_q and \mathbb{F}_q and \mathbb{F}_q and \mathbb{F}_q and \mathbb{F}_q and \mathbb{F}_q and \mathbb{F}_q and \mathbb{F}_q and \mathbb{F}_q and
FOLLOW(OptionalMom) = { "Helen", "Margaret", "Alice" .... "Ntombizanele",
                                 "dog", "cat", "house", "scooter", "bike" }
```
We can get an  $LL(1)$  description of the family as follows:

```
Home5
\mathbf{F}_{\mathbf{F}} and \mathbf{F}_{\mathbf{F}} and \mathbf{F}_{\mathbf{F}} . The family \mathbf{F}_{\mathbf{F}} is the family \mathbf{F}_{\mathbf{F}}Pets = "dog" | "cat" .
Vehicle = ( "scooter" | "bicycle" ) "fourbyfour" .
Family = Parents { Child } .
Parents = [ "Dad" [ "Mom" ] | "Mom" [ "Dad" ] ] .
Child
            \equiv .
Child = "Helen" | "Margaret" | "Alice" | "Robyn" | "Cathy"
               | "Janet" | "Anne" | "Ntombizodwa" | "Ntombizanele" .
```
## **Task 2 - Expressions - again**

The following grammar attempts to describe expressions incorporating the familiar operators with their correct precedence and associativity.

```
COMPILER Expression $CNF
 IGNORE CHR(0) .. CHR(31)
    Expression = Term { ( "+" | "-" ) Term } .
    Term \mathbb{F}_q is the factor \mathbb{F}_q in \mathbb{F}_q in \mathbb{F}_q . The factor \mathbb{F}_q is the factor \mathbb{F}_q .
   Factor
    Factor = Primary [ "" Expression ] .
   Primary
    Primary = "a" | "b" | "c" .
END Expression.
```
Is this an ambiguous grammar? (Hint: try to find an expression that can be parsed in more than one way).

Again, many people "guessed" the right answer. To justify the claim that it is ambiguous it would be as well to

show a pair of parse trees, not just make a wild claim! Considering the expression a↑b\*c. This can indeed be parsed in two ways, one with the implicit meaning of  $a \uparrow (b \uparrow c)$  and the other with the meaning of  $(a \uparrow b) \uparrow c$ . The parse trees would look like this (a few intermediate nodes have been omitted to save space)

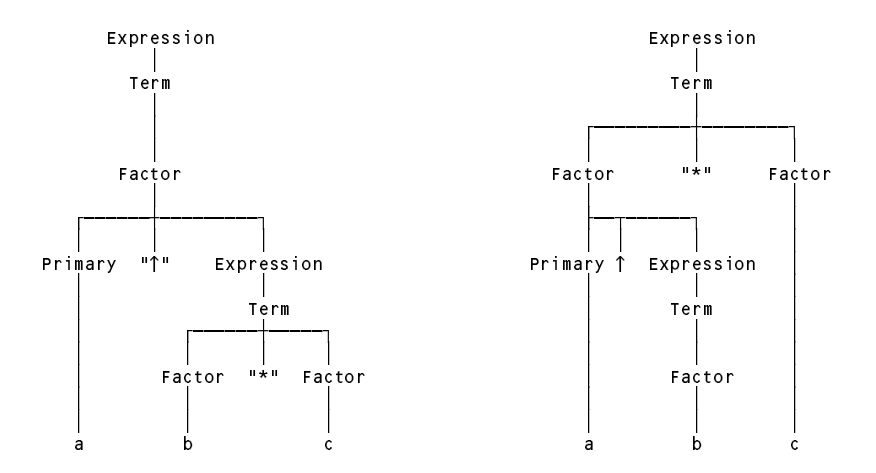

Is it an LL(1) grammar? If not, why not, and can you find a suitable grammar that *is* LL(1)?

If we rewrite the first grammar to eliminate the metabrackets we get

```
Expression = Term TailExp .
TailExp = AddOp Term TailExp \int \varepsilonTerm = Factor TailTerm
TailTerm
            = MulOp Factor TailTerm \int \varepsilon .
Factor = Primary TailFactor .
TailFactor \blacksquare Expression \blacksquare Expression in the set of \blacksquarePrimary = "a" | "b" | "c" .
AddOp = "+" | "-" .
MulOp = "*" | "/" .
```
The nullable nonterminals here are TailExp, TailTerm and TailFactor.

```
FIRST(TailExp) = { "+" , "-" }
FIRST(TailTerm) = { "*" , "/" }
FIRST(TailFactor) = { "" }
```
The FOLLOW sets are a little harder to see because to get to closure one has to chase through quite a few other productions:

```
FOLLOW(TailExp) = FOLLOW(Expression)
FOLLOW(TailTerm) = FOLLOW(Term) = FIRST(TailExp) U FOLLOW(Expression)
FOLLOW(TailFactor) = FOLLOW(Factor) = FIRST(TailTerm) U FOLLOW(Term)
```
You are invited to track these through in detail; the outcome is that they are all the same:

FOLLOW(TailExp) <sup>=</sup> { "\*" , "/" , "+" , "-" , EOF } FOLLOW(TailTerm) <sup>=</sup> { "\*" , "/" , "+" , "-" , EOF } Following the following  $\mathbf{F}$  ,  $\mathbf{F}$  ,

and so Rule 2 is broken for TailExp and for TailTerm.

Finding an LL(1), unambigous grammar, with the correct precedence and associativity is not too difficult. **In** fact it would have been incredibly easy had you just read the text, page 127, where the solution is effectively **given to you.**

```
COMPILER Expression $CNF
IGNORE CHR(0) .. CHR(31)
PRODUCTIONS
   Expression = Term { ( "+" | "-" ) Term } .
   \cdots . Factor \cdots . The factor \cdotsFactor
   Factor = Primary [ "" Factor ] .
   Primary = "a" | "b" | "c" .
END Expression.
```
*Computer Science 301 - 2008 - Practical 22 solutions 3*

Why does our grammar now satisfy the LL(1) constraints? Rewritten it becomes

```
Expression = Term TailExp .
TailExp = AddOp Term TailExp \int \varepsilonTerm = Factor TailTerm .
TailTerm = MulOp Factor TailTerm | î .
Factor = Primary TailFactor .
TailFactor Factor in Factor in Factor in Factor in Factor in Factor in Factor in Factor in Factor in Factor in Factor in Factor in Factor in Factor in Factor in Factor in Factor in Factor in Factor in Factor in Facto
Primary = "a" | "b" | "c" .
AddOp = "+" | "-" .
MulOp = "*" | "/" .
```
The nullable nonterminals here are still TailExp, TailTerm and TailFactor.

```
\Gamma , \Gamma , \Gamma , \Gamma , \Gamma , \Gamma , \Gamma , \Gamma , \Gamma , \Gamma , \Gamma , \Gamma , \Gamma , \Gamma , \Gamma , \Gamma , \Gamma , \Gamma , \Gamma , \Gamma , \Gamma , \Gamma , \Gamma , \Gamma , \Gamma , \Gamma , \Gamma , \Gamma , \Gamma , \Gamma , \Gamma , \GammaFIRST(TailTerm) = { "*" , "/" }
```
FIRST(TailFactor) <sup>=</sup> { "" }

The FOLLOW sets are a little harder to see because to get to closure one has to chase through quite a few other productions:

```
FOLLOW(TailExp) = FOLLOW(Expression)<br>FOLLOW(TailTerm) = FOLLOW(Term) = FIRST(TailExp) U FOLLOW(Expression)
FOLLOW(TailTerm) = FOLLOW(Term) = FIRST(TailExp) U FOLLOW(Expression)
```
You are invited to track these through in detail; the outcome is:

```
FOLLOW(TailExp) = { EOF }
FOLLOW(TailTerm) = { "+" , "-" , EOF }
FOLLOW(TailFactor) = { "*" , "/" , "+" , "-" , EOF }
```
and so Rule 2 is no longer broken.

There were various other suggestions made, such as

```
Factor = Primary \Gamma "\uparrow" Term \Box.
Factor = Primary \lceil "\uparrow" "(" Expression ")" ] .
Factor = Primary f'' Term \}.
```
but these are unnecessarily restrictive (first suggestion) or non-equivalent (second suggestion; parentheses were not catered for in the first grammar and introducing them is "cheating"). The third suggestion gets the associativity incorrect.

### **Task 3 - Palindromes - again**

Palindromes are character strings that read the same from either end. You were invited to explore various ways of finding grammars that describe palindromes made only of the letters *a* and *b*:

(1) *Palindrome* = "*a*" *Palindrome* "*a*" | "*b*" *Palindrome* "*b*". (2) *Palindrome* = "*a*" *Palindrome* "*a*" | "*b*" *Palindrome* "*b*" | "*a*" | "*b*" . (3) *Palindrome* =  $a^n$  [ *Palindrome* ]  $a^n$  |  $b^n$  [ *Palindrome* ]  $b^n$ . (4) *Palindrome* = [ "*a*" *Palindrome* "*a*" | "*b*" *Palindrome* "*b*" | "*a*" | "*b*" ] .

Which grammars achieve their aim? If they do not, explain why not. Which of them are LL(1)? Can you find other (perhaps better) grammars that describe palindromes and which *are* LL(1)?

This is one of those awful problems that looks deceptively simple, and indeed is deceptive. We need to be able to cater for palindromes of odd or even length, and we need to be able to cater for palindromes of finite length, so that the "repetition" that one immediately thinks of has to be able to terminate.

Here are some that don't work:

```
COMPILER Palindrome /* does not terminate */
PRODUCTIONS
  Palindrome = "a" Palindrome "a" | "b" Palindrome "b" .
FND Palindrome.
COMPILER Palindrome /* only allows odd length palindromes */
PRODUCTIONS
  Palindrome = "a" Palindrome "a" | "b" Palindrome "b" | "a" | "b" .
END Palindrome.
END Palindrome.
COMPILER Palindrome /* only allows even length palindromes */
PRODUCTIONS
  Palindrome = "a" [ Palindrome ] "a" | "b" [ Palindrome ] "b" .
```
Of those grammars, the first seems to obey the LL(1) rules, but it is useless (it is not "reduced" in the sense of the definitions on page 129). The second one is obviously non-LL(1) as the terminals "a" and "b" can start more than one alternative. The third one is less obviously non-LL(1). If you rewrite it

```
COMPILER Palindrome /* only allows even length palindromes */Palindrome = "a" Extra "a" | "b" Extra "b" .
  Extra = Palindrome \mid \varepsilon.
END Palindrome.
```
and note that Extra is nullable, then FIRST(Extra) =  $\{$  "a", "b"  $\}$  and FOLLOW(Extra) =  $\{$ "a", "b" }.

Here is another attempt

```
COMPILER Palindrome /* allows any length palindromes */
  Palindrome = [ "a" Palindrome "a" | "b" Palindrome "b" | "a" | "b" ] .
END Palindrome.
```
This describes both odd and even length palindromes, but is non-LL(1). Palindrome is nullable, and both FIRST(Palindrome) and FOLLOW(Palindrome) =  $\{ \text{ "a", "b" } \}$ . And, as most were quick to notice, it breaks Rule 1 immediately as well.

Other suggestions were:

```
COMPILER Palindrome /* allows any length palindromes */
PRODUCTIONS
 Palindrome = "a" [ Palindrome "a"] | "b" [ Palindrome "b" ] .
END Palindrome.
```
but, ingenious as this appears, it does not work either. Rewritten it would become

```
COMPILER Palindrome /* allows any length palindromes */PRODUCTIONS
  Palindrome = "a" PalA | "b" PalB .
  PalA = Palindrome "a" | .
  PalB = Palindrome "b" | .
END Palindrome.
```

```
PalA and PalB are both nullable, and FIRST(PalA) = \{ "a", "b" \} while FOLLOW(PalA) =
FOLLOW(Palindrome) = \{ "a", "b" } \text{ as well.}
```
In fact, when you think about it, you simply will not be able to find an LL(1) grammar for this language. (That is fine; grammars don't have to be LL(1) to be valid grammars. They just have to be LL(1) or very close to LL(1) to be able to write recursive descent parsers.) Here's how to think about it. Suppose I asked you to hold your breath for as long as you could, and also to nod your head when you were half way through. I don't believe you could do it - you don't know before you begin exactly how long you will be holding your breath. Similarly, if I told you to get into my car and drive it till the tank was empty but to hoot the hooter when you were half way to running out you could not do it. Or if I told you to walk into a forest with your partner and kiss him/her when you were in the dead centre of the forest, you would not know when the magic moment had arrived.

LL(1) parsers have to be able to decide just by looking at one token exactly what to do next - if they have to guess when they are are half-way through parsing some structure they will not be able to do so. One would have to stop applying the options like Palindrome = "a" Palindrome "a" at the point where one had generated or analyzed half the palindrome, and if there is no distinctive character in the middle one would not expect the parser to be able to do so.

If course, if one changes the problem ever so slightly in that way one *can* find an LL(1) grammar. Suppose we want a grammar for palindromes that have matching *a* and *b* characters on either end and a distinctive *c* or pair of *c* characters in the centre:

```
COMPILER Palindrome /* allows any length palindromes, but c must be in the middle */
  Palindrome = "a" Palindrome "a" | "b" Palindrome "b" | "c" [ "c" ] .
END Palindrome.
```
## **Task 4 - Pause for thought**

Which of the following statements are true? Justify your answer.

- (a) An LL(1) grammar cannot be ambiguous.
- (b) A non-LL(1) grammar must be ambiguous.
- (c) An ambiguous language cannot be described by an LL(1) grammar.
- (d) It is possible to find an LL(1) grammar to describe any non-ambiguous language.

To answer this sort of question you must be able to argue convincingly, and most people did not do that at all!

(a) is TRUE. An LL(1) grammar cannot be ambiguous. If a language can be described by an LL(1) grammar it will always be able to find a single valid parse tree for any valid sentence, and no parse tree for an invalid sentence. The rules imply that no indecision can exist at any stage - either you can find a unique way to continue the implicit derivation from the goal symbol, or you have to conclude that the sentence is malformed.

But you cannot immediately conclude any of the "opposite" statements, other than (c) which is TRUE. If you *really* want to define an ambiguous language (and you may have perfectly good/nefarious reasons for doing so stand-up comedians do it all the time) you will not be able to describe it by an LL(1) grammar, which has the property that it can only be used for deterministic parsing.

In particular (b) is FALSE. We can "justify" this by giving just a single counter example to the claim that it might be true. We have seen several such grammars. The palindrome grammars above are like this - even though they are non LL(1) for the reasons given, they are quite unambiguous - you would only be able to parse any palindrome in one way! (Many people seemed not to realise this - they were incorrectly concluding that non-LL(1) inevitably implied ambiguity.)

Similarly, a variation on the train grammar discussed in class and simplified to

Train <sup>=</sup> "loco" "coal" { "coal" <sup>|</sup> "fuel" } "coal" "guard" "." .

is non- $LL(1)$ , but it is not ambiguous - you could only parse the train

loco coal coal coal guard .

in one way. This is a particularly simple grammar and it is hopefully easy to see that *any* valid train defined by it could only be parsed in one way.

Similarly (d) is FALSE. Once again the palindrome example suffices - this language is simple, unambiguous, but we can easily argue that it is impossible to find an LL(1) grammar to describe it.

### **Task 6 - Deja vu all over again - the joys of CSC 201 assembler**

You were invited to develop a grammar for programs written in the CSC 201 toy assembler language, such as exemplified by

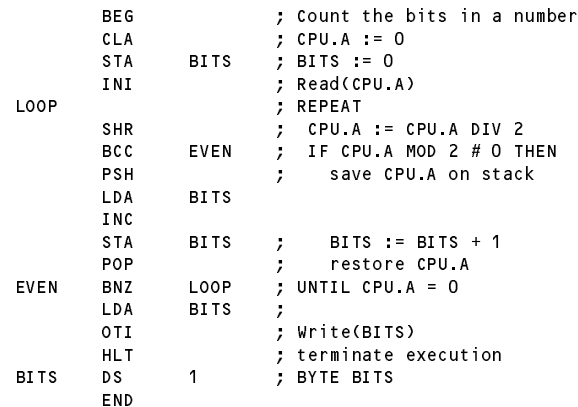

There were a whole lot of points missed, understandably, since (a) you had forgotten and/or (b) might never have explored the vagaries of this language fully.

One important feature, which most groups realized, was that one should split the opcodes into two groups - those that require an Address field, and those that do not. Relatively few understood how the address field could be defined. As is typical of many assembler systems, the expressions here can mix numbers, labels, strings and the special term denoted by \* (few people had got close to understanding this last one).

Finally, in assembler languages the rule is almost invariably at most "one statement per line". But lines can be devoid of opcodes, and have only labels or comments on them. So we need to be careful to capture this idea too.

Here is a possible first attempt at a grammar.

```
COMPILER ASM1 $NC
CHARACTERS
                = CHR(10).
  \mathsf{L}f
  cr = CHR(13).
  control = CHR(0) . CHR(31) .
  letter
                = "ABCDEFGHIJKLMNOPQRSTUVWXYZabcdefghijklmnopqrstuvwxyz" .
  digit = "0123456789" .
  binDigit = "01"hexDigit = digit + "ABCDEFabcdef" .
  charch = ANY - " " " - control .printable = ANY - control .
TOKENS
  number = digit { digit } | binDigit { binDigit } "%" | digit { hexDigit } "H" .
  identifier = letter { letter \int digit }.
  string = "'" charch \zeta charch \zeta "'"
   EOL = cr lf | lf .
   comment = ";" { printable } .
IGNORE control - cr - lf
PRODUCTIONS
  ASM1
                         = StatementSequence .
  StatementSequence = \epsilon Statement [ comment ] SYNC EOL }.
   Statement = [ Label ] [ OneByteOp | TwoByteOp Address ] .
  OneByteOp
   OneByteOp = "ASR" | "BEG" | "CLA" | "CLC" | "CLV" | "CLX" | "CMA"
                                                                                                      "INB"
                              | "CMC" | "DEC" | "DEX" | "END" | "HLT" | "INA" | "INB"
                              | "INC" | "INH" | "INI" | "INX" | "NOP" | "OTA" | "OTB"
                              \blacksquare "OTI" | "OTI" | "OTI" | "OTI" | "OTI" | "PSH" | "PSH" | "PSH" | "PSH" | "PSH" | "PSH" | "RET" | "RET" | "SHL" | "RET" | "RET" | "PSH" | "PSH" | "RET" | "RET" | "RET" | "RET" | "RET" | "RET" | "RET" | "RET" | "RET" 
                                "SHR" | "TAX"<br>"ACI" | "ACX"
  TwoByteOp = "ACI" | "ACX"<br>"ANI" | "ANX" |
                          ="ADC"
                                                                   "ADD"
                                                                               "ADT<sup>1</sup>
                                                                                           "ADX"
                                                                                                      "ANA"
                                                                   "BCS"
                                                                                           "BGT"
                                                                                                      "BLF"
                              | "ANI" | "ANX" | "BCC" | "BCS" | "BGE" | "BGT" | "BLE"
                                                                                                      "BVS"
                              | "BLT" | "BNG" | "BNZ" | "BPZ" | "BRN" | "BVC" | "BVS"
                              \blacksquare and the set of the set of the set of the set of the set of the set of the set of the set of the set of the set of the set of the set of the set of the set of the set of the set of the set of the set of the set of t
                              | "JGE" | "JGT" | "JLE" | "JLT" | "JSR" | "LDA" | "LDI"
                              \blacksquare . The contract of the contract of the contract of the contract of the contract of the contract of the contract of the contract of the contract of the contract of the contract of the contract of the contract of the 
                              | "SBC" | "SBI" | "SBX" | "SCI" | "SCX" | "STA" | "STX"
   \texttt{Address} = Term { '+' Term | '-' Term }
  \mathsf{Term} = Label | number \mathsf{string} | '*'
  Label = identifier
END ASM1.
```
This makes use of the Coco/R directive SYNC that we have not discussed yet - it signals a convenient synchronization point. If no EOL is found where one should occur, the scanner simply consumes tokens until the EOL is found - this is a simple and very effective error recovery technique for "one statement per line" systems.

As an alternative, one might have defined

COMMENTS FROM ";" TO lf PRODUCTIONS StatementSequence <sup>=</sup> { Statement SYNC EOL } .

The grammar is actually rather too accommodating, as some people realised. Strictly we should not allow BEG and END to appear more than once each, in very definite places. Directives like EQU must have labels, while ORG mst not have a label - a statement sequence like

> GO ORG 100  $MAX$ **EQU 12** EQU <sup>13</sup> MIN EQU <sup>14</sup>

must be meaningless. And strings of length greater than 1 are really only meaningful in DC directives.

Enforcing all these constraints is tricky, and in the case of the DC limitation I think impossible if one wants to keep an LL(1) grammar. (There is another way around that problem that we can explore in a future practical). The BEG/END restriction is possible syntactically, though its a bit messy, since we must allow for leading blank lines before BEG and for trailing blank lines after END. Careful refactoring of the grammar sorts out the EQU and ORG complications. If we retain "comment" as a token we might get

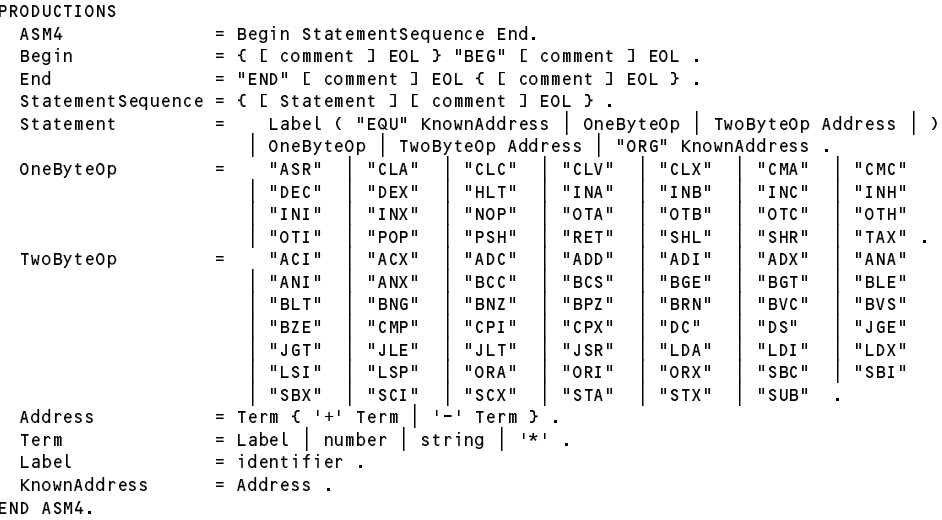

or, with a bit more factoring out of common components, we could write the first of these as

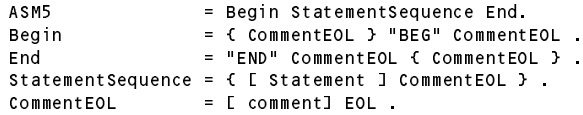

It would also make sense to introduce the directive IGNORECASE at the start of the grammar, before the CHARACTERS section, as assembler languages are usually case insensitive (another Coco/R feature we have not encountered before).

At first I thought one would not be able to use the COMMENT directive in Coco/R to handle this sort of language. Surely if one defines

COMMENTS FROM ";" TO lf

then the scanner should have consumed the LF as part of the comment, and so looking for another one as an EOL token immediately afterwards suggests that one would get into trouble. As it happens (and as several people discovered) it does work - to try to handle the different ways in which operating systems record line breaks (CR on an Apple, LF on Unix and CR/LF on Windoze) Coco/R has a special way of handling the LF behind your back.

The grammar above has used a token definition for number

```
TOKENS
  number = digit { digit } | binDigit { binDigit } "%" | digit { hexDigit } "H" .
```
This is quite adequate here, but it would be preferable to define three different tokens if one was interested in determining the underlying values - as one would be in a real assembler that generated code.

```
TOKFNS
  deciment to digital and the state \alphabinNumber = binDigit { binDigit } "%" .
  hexNumber = digit \ell hexDigit \ell "H".
```
### **Task 7 - Parva expressions are not like those in C# and Java**

The grammar for expressions in Parva employs very few levels of operator precedence, corresponding exactly to the levels found in Pascal and its derivatives. You were asked to modify the Parva grammar from last week's practical so that it recognizes expressions whose precedence rules are equivalent to those found in C# or Java.

I think most people got at least part of the way there. The correct answer would be as below.

```
COMPILER Parva $CN
     .....
   Condition
                                 = Expression .<br>= AndExp { "||" AndExp } .
   Expression
    Expression = AndExp { "||" AndExp } .
    And Experiment and Equipment and Equipment and Equipment and Equipment and Equipment and Equipment and Equipment and Equipment and Equipment and Equipment and Equipment and Equipment and Equipment and Equipment and Equipme
   EqlExp = RelExp \{ EqlOp RelExp \}.
   RelExp = AddExp [ RelOp AddExp | "in" Explist ].
   AddExp = MulExp { AddOp MulExp } .
   MulExp = Factor { MulOp Factor }
   Factor = Primary
                                      | "+" Factor
                                     | "-" Factor
                                    | "!" Factor .
                                  = Designator | Constant
   Primary
                                      | "new" BasicType "[" Expression "]"
                                  \begin{vmatrix} 1 & \text{if } (1) & \text{Expression} & \text{if } (1) \\ \text{if } (1) & \text{if } (1) & \text{if } (1) \\ \text{if } (1) & \text{if } (1) & \text{if } (1) \end{vmatrix}\cdots \cdots \cdots \cdots \cdots \cdots \cdots \cdots \cdots \cdots \cdots \cdots \cdots \cdots \cdots \cdots \cdots \cdots \cdots \cdots \cdots \cdots \cdots \cdots \cdots \cdots \cdots \cdots \cdots \cdots \cdots \cdots \cdots \cdots \cdots \cdots \cdotsMulon
   EqlOp = "=" | "| ="
    MulOp = "*" | "/" | "%" .
   \text{Re} \text{Lop} = ">" | ">=" | "<" | "<=" .
FND Parva.
```
A few points were missed by many people. Note that the rule for RelExp allows only one further component this prevents expressions from being formed like

 $a < b < c > d$ 

which could have no meaaning. Very few, if any, submissions seemed to have picked up this point.

We divide the "equality" operators from the "relational" operators because expressions like

 $a == b == true != false$ 

could have meaning - and we conveniently include the in operator (which is not found in C of course) as another relational operator. Finally, note the way in which the unary operators +, -and ! enter the precedence hierarchy. This grammar allows expressions to be formed like

 $a + - + b$ 

(whatever turns you on!) which is forbidden in Pascal.

You were asked to consider why languages derived from C have so many levels of precedence and the rules they have for associativity, and what the advantages and disadvantages might be over languages like Pascal that get away with fewer.

I guess the designers of C thought that this would be a good idea because it allows you to write statements like

if ( <sup>a</sup> <sup>&</sup>gt; <sup>b</sup> and <sup>c</sup> <sup>&</sup>lt; d) DoSomething();

which in a Pascal-oriented system would have to be expressed with more parentheses:

if (  $(a > b)$  and  $(c < d)$  ) DoSomething();

(Of course, one sensibly inserts extra parentheses into any expression if one is not sure of the precedence rules!)

There is another point that one can make, however. Now that you have seen how recursive descent parsers work, you should be able to appreciate that if a C-like compiler for Parva has to recognize the simple expression "a" it must go through a sequence of eight function calls - first to Expression(), then to AndExp(), then to  $OrExp()$ , then to EqlExp() ... until it gets to Primary(). In the original grammar it would have to make only four function calls. Function calls take space, and they take time. In the 70's, when memory was expensive and tight and computers were slow, it was a distinct advantage to have small, tight parsers. Niklaus Wirth is a role model for folk like myself of the "keep it as simple as you can" persuasion - I am sure that he would have made a very definite engineering decision.